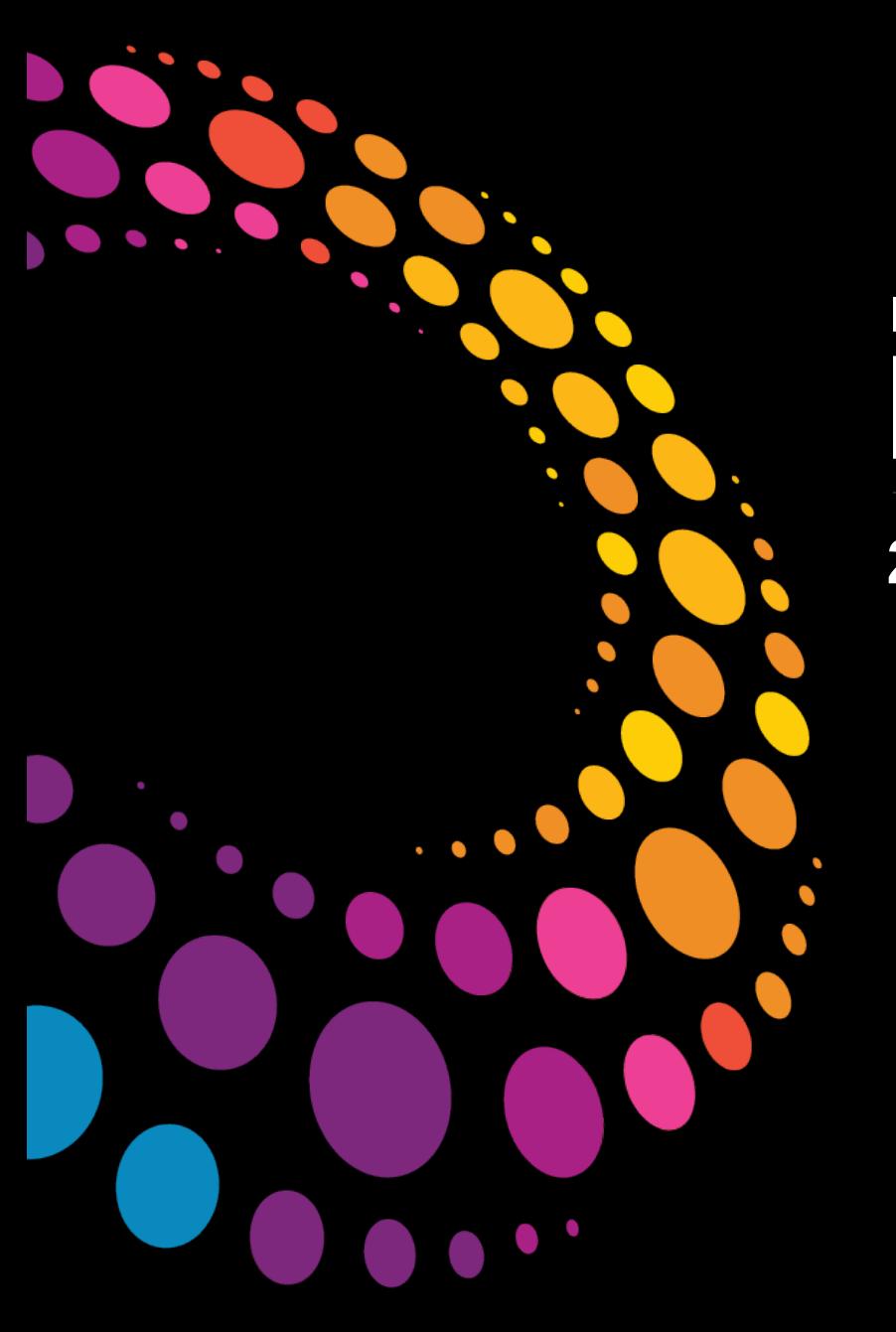

### **IBM Software** Lotusphere2011

**24 mars 2011 - Bois-Colombes** 

Préparez votre environnement pour une migration vers **LotusLive** 

François Favaron Cooperteam

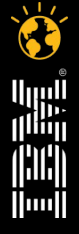

© 2011 IBM Corporation **Faites entrer votre entreprise dans l'ère du Social Business** 

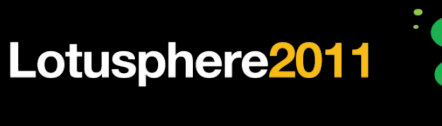

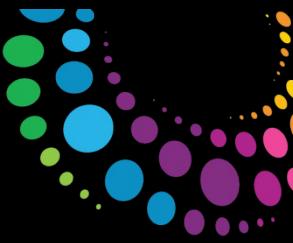

### **Agenda**

### **Migration vers LotusLive**

- **1.Enjeux**
- **2.Scénarios**
- **3.Rôle d'IBM ISSL**

**4.Messaging Transition Factory** *for Lotus Live*

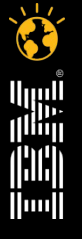

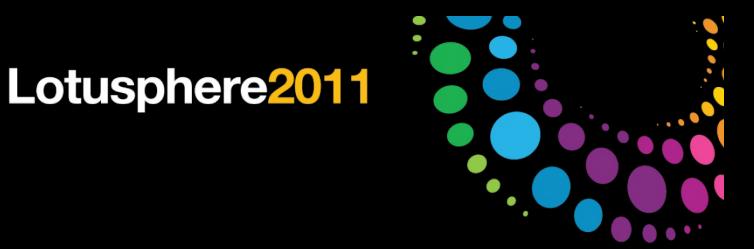

### **Enjeux**

- **1. Segmenter les utilisateurs éligibles pour la migration**
- **2. Mettre en conformité l'infrastructure source**
- **3. Mettre en place l'environnement de transition**
- **4. Localiser, centraliser et transférer les données vers l'environnement LotusLive**
- **5. Basculer les utilisateurs vers LotusLive sans interruption de service, et avec un impact minimal sur leur productivité**

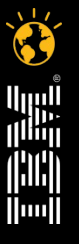

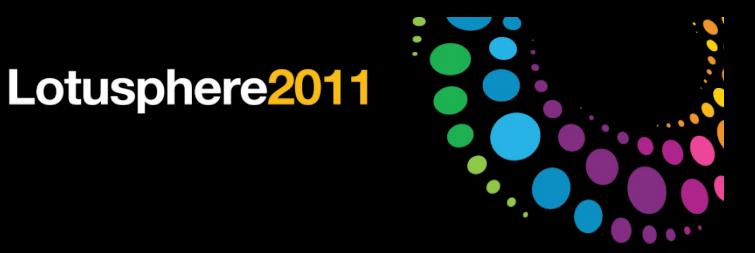

### **Rappel : 4 Scenarios possibles**

- 1. Migrer les utilisateurs vers LotusLive en conservant les clients riches : **LotusLive Notes**
- 2. Migrer les utilisateurs vers LotusLive en éliminant les clients riches : **LotusLive iNotes**
- 3. Avoir un environnement mixte **LotusLive iNotes/Notes**
	- **Conserver les clients riches pour les utilisateurs accédant à des bases et applications tierces**
- 1. Avoir un environnement mixte **LotusLive / Lotus Notes traditionnel**
	- **Conserver une partie de l'infrastructure en interne**
	- **Mettre en place la coexistence des 2 environnements**

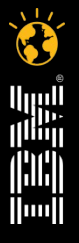

<sup>© 2011 IBM Corporation</sup> 4 **Faites entrer votre entreprise dans l'ère du Social Business** 

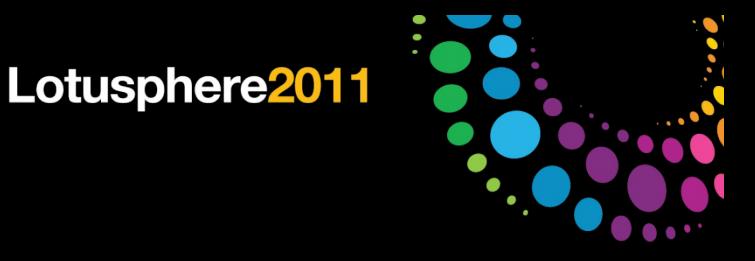

### **Les risques**

#### **1. Perte de données**

- **Un utilisateur LotusLive sans client riche ne pourra plus accéder à ses archives locales, ni aux archives sur les serveurs**
- **Toutes les archives locales nécessaires pour permettre à chaque utilisateur d'être productif doivent être localisées, centralisées et copiées**

#### **1. Perte d'accès aux applications Lotus**

- **Un utilisateur peut migrer vers un client léger à condition de ne pas avoir besoin d'accéder à des bases Notes via son client Lotus Notes**
- **Toutes les bases Notes doivent être identifiées, leur utilisation et les accès doivent être analysés afin d'identifier les applications critiques pour la productivité de l'entreprise**

#### **1. Perte d'accès aux plugins**

- **Tous les plugins doivent être identifiés, leur utilisation et les accès doivent être analysés afin de déterminer le besoin de les migrer, et l'impact sur le projet**
- **Exemples : Sametime, QuickR, Blackberry etc…**

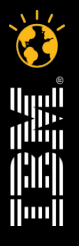

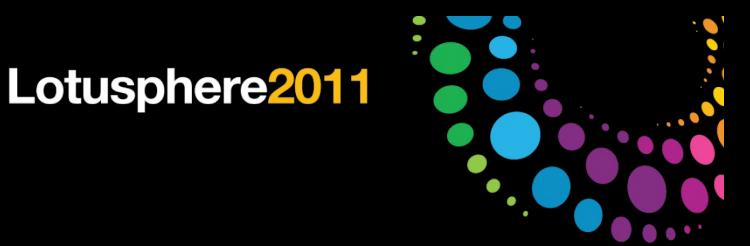

### **Les risques**

- **4 . Sous évaluation des coûts et des ressources nécessaires pour les clients dans les versions antérieures à la 8.5.2** 
	- **La migration de tous les clients dans les versions antérieures à la 8.5.2, implique une mise à jour dans cette version, en conséquence :**
		- **Les postes doivent être compatibles avec les pré-requis de la 8.5.2 (mémoire, CPU etc…)**
		- **Le fichier de mise à jour doit être chargé, déployé et exécuté sur chaque poste client**

#### **5. Générer de l'insatisfaction auprès des utilisateurs**

- **Les configurations des utilisateurs dans le nouvel environnement doivent être le plus proche possible de la configuration dans l'environnement d'origine pour avoir un impact minimal sur leur productivité**
- **La communication sur le déroulement du projet doit être soignée pour une transition en douceur et avec un minimum d'incidents**

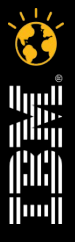

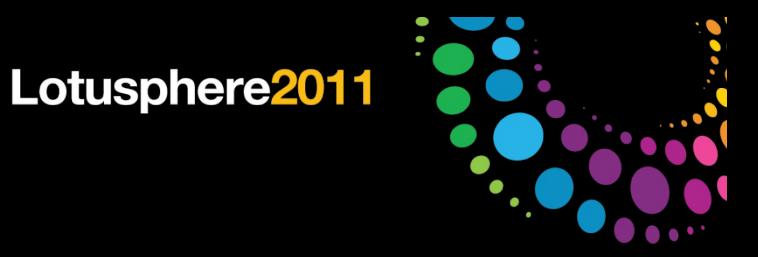

### **IBM ISSL**

**A ce jour, IBM ISSL est responsable des étapes suivantes :**

- **1. L'environnement d'interconnexion**
- **2. Le transfert en masse des données**
- **3. L'activation des services LotusLive**

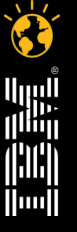

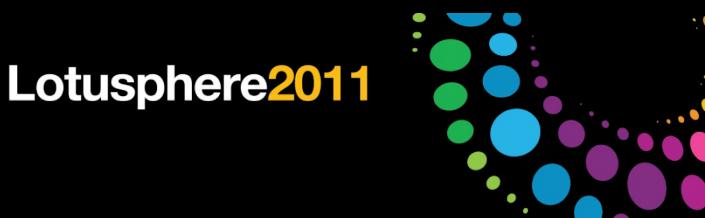

### **LotusLive**

### **un projet complexe nécessitant une préparation adaptée et rigoureuse!**

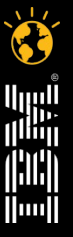

<sup>© 2011 IBM Corporation</sup> 8 **Faites entrer votre entreprise dans l'ère du Social Business** 

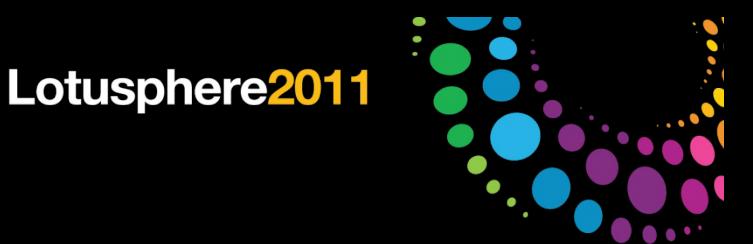

### **"Messaging Transition Factory"** *For Lotus Live*

#### **Une solution packagée, proposant les outils et la méthodologie pour préparer la migration vers Lotus Live**

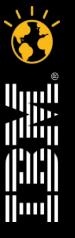

<sup>© 2011 IBM Corporation</sup> 9 **Faites entrer votre entreprise dans l'ère du Social Business** 

Lotusphere2011

### **Messaging Transition Factory** *for LotusLive* **3 étapes décisives**

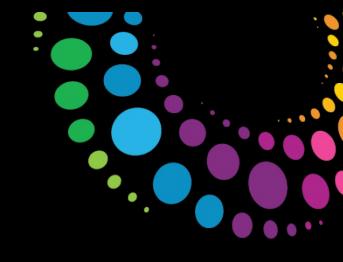

 $\sum_{i=1}^{n}$ 

||||||||<br>||<sup>||||</sup>||<br>|||||||<br>|||||||

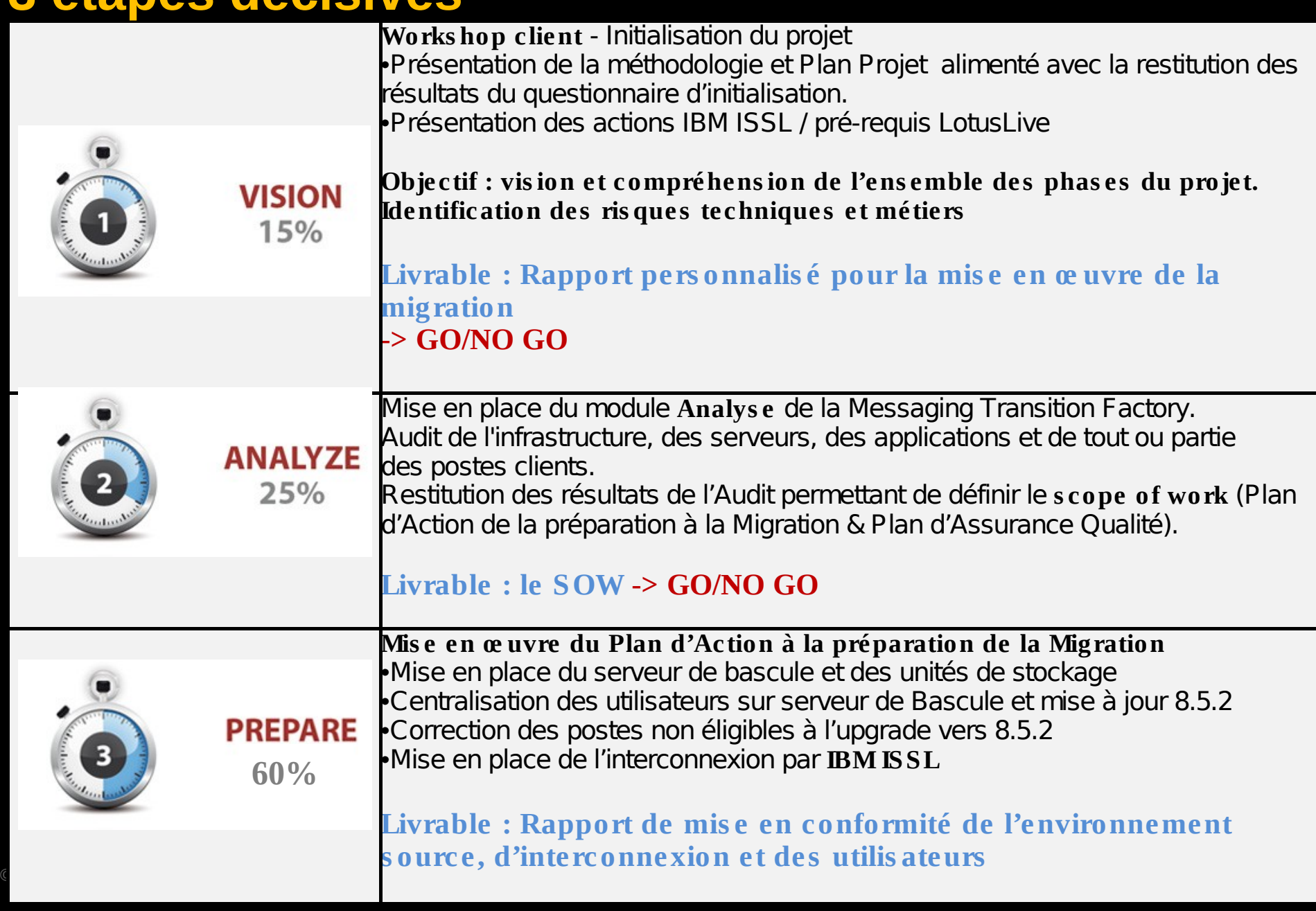

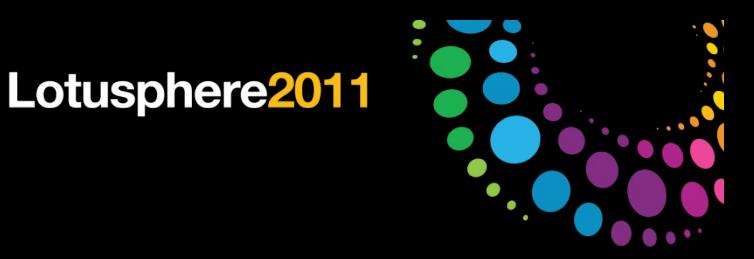

### **Intervention d'IBM ISSL**

**IBM ISSL prend le relai de la Messaging Transition Factory** 

- •**Validation de l'environnement d'interconnexion**
- •**Transmission des unités de stockage à IBM LotusLive**
- •**Activation des services LotusLive**

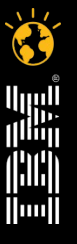

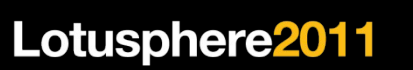

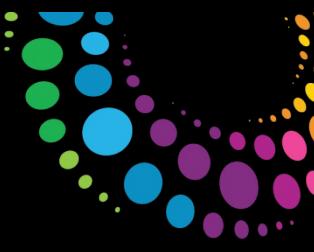

### **Les outils de la Messaging Transition Factory**

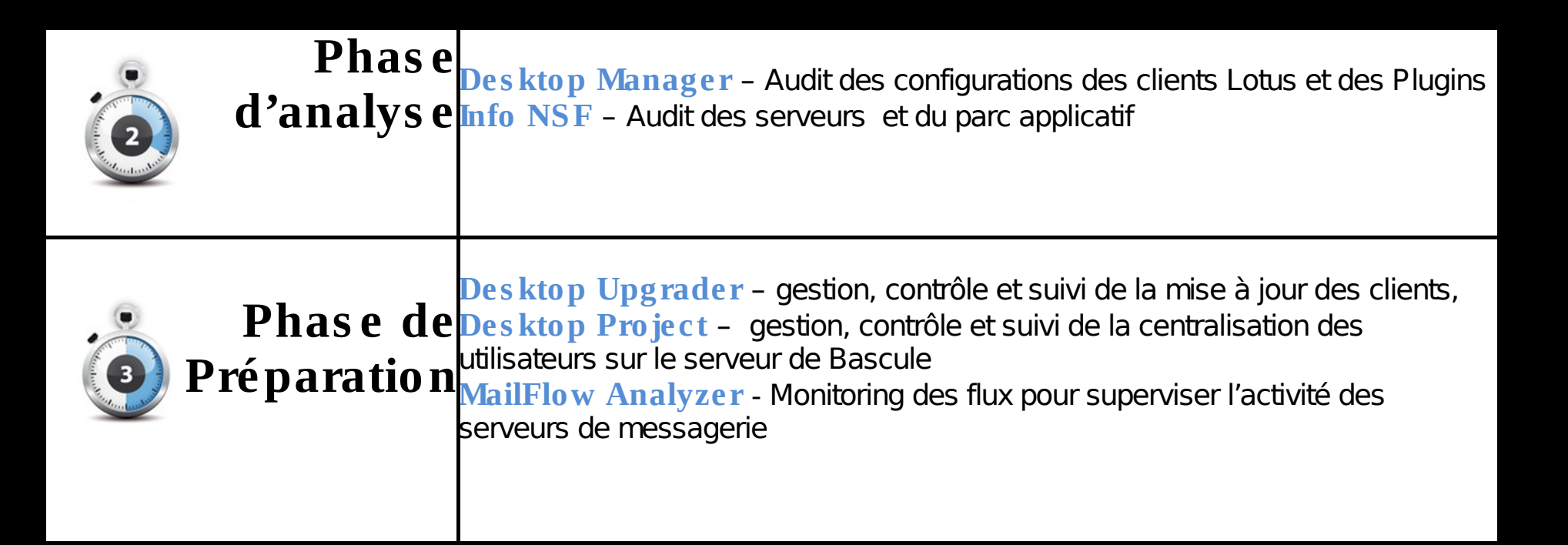

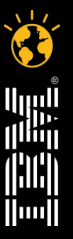

<sup>© 2011</sup> IBM Corporation 12 **Faites entrer votre entreprise dans l'ère du Social Business** 

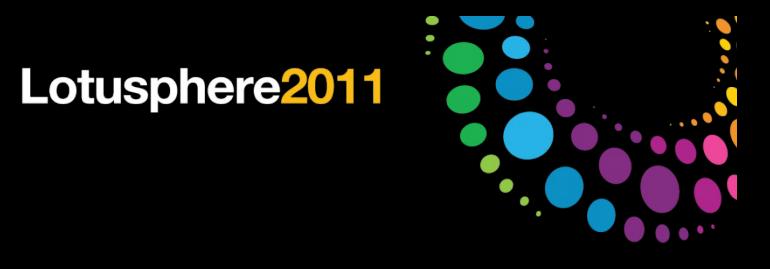

### **Conclusion**

**Messaging Transition Factory est un service complémentaire à celui d'IBM ISSL et ce positionne en amont des interventions ISSL.** 

**La Messaging Transition Factory permet :**

- **D'identifier et de minimiser les risques,**
- **De rendre conforme l'infrastructure source vis-à-vis des pré-requis IBM,**
- **De diminuer les coûts par une approche industrielle,**
- **De diminuer les délais,**
- **De minimiser l'impact auprès des utilisateurs**

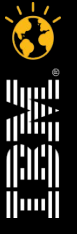

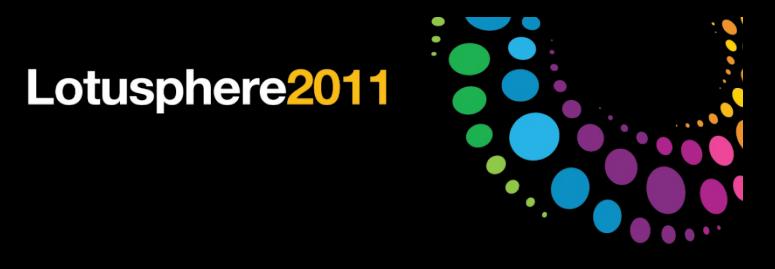

### **Cas client**

**Messaging Transition Factory est en cours d'implémentation dans une entreprise de 280 utilisateurs, migrant vers LotusLive iNotes.**

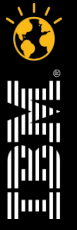

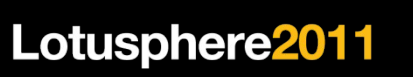

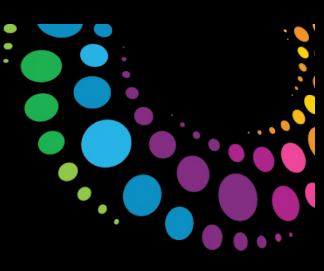

## **Questions ?**

**François Favaron**

**04 92 90 64 87**

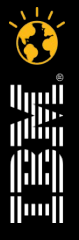

© 2011 IBM Corporation 15 **Faites entrer votre entreprise dans l'ère du Social Business** 

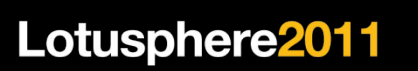

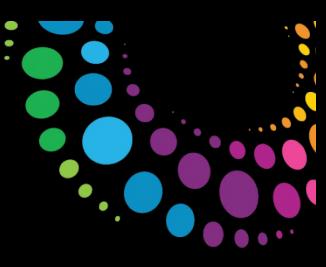

# **Merci! RDV sur le Plot Cooperteam dans la zone Cloud**

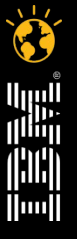

<sup>© 2011</sup> IBM Corporation 16 16 **Faites entrer votre entreprise dans l'ère du Social Business**